## **智行理财网** 比特币如何参与交易 BITGET官方下载

 比特币是一个共识网络,促成了一个全新的支付系统和一种完全数字化的货币。 它是第一个去中心化的对等支付网络,由其用户自己掌控而无须中央管理机构或中 间人。从用户的角度来看,比特币很像互联网的现金。比特币也可以看作是目前最 杰出的三式簿记系统。

 通过交易所购买的比特币,在你还没有提币之前,只是一个存放在交易所账户里 的数字,是交易所替我们保管了比特币。如果想自己保管,就可以在后台提币,平 台会收取一定的手续费。比特币是一串数字符号,对应一对公钥和私钥数字和字母 集合。

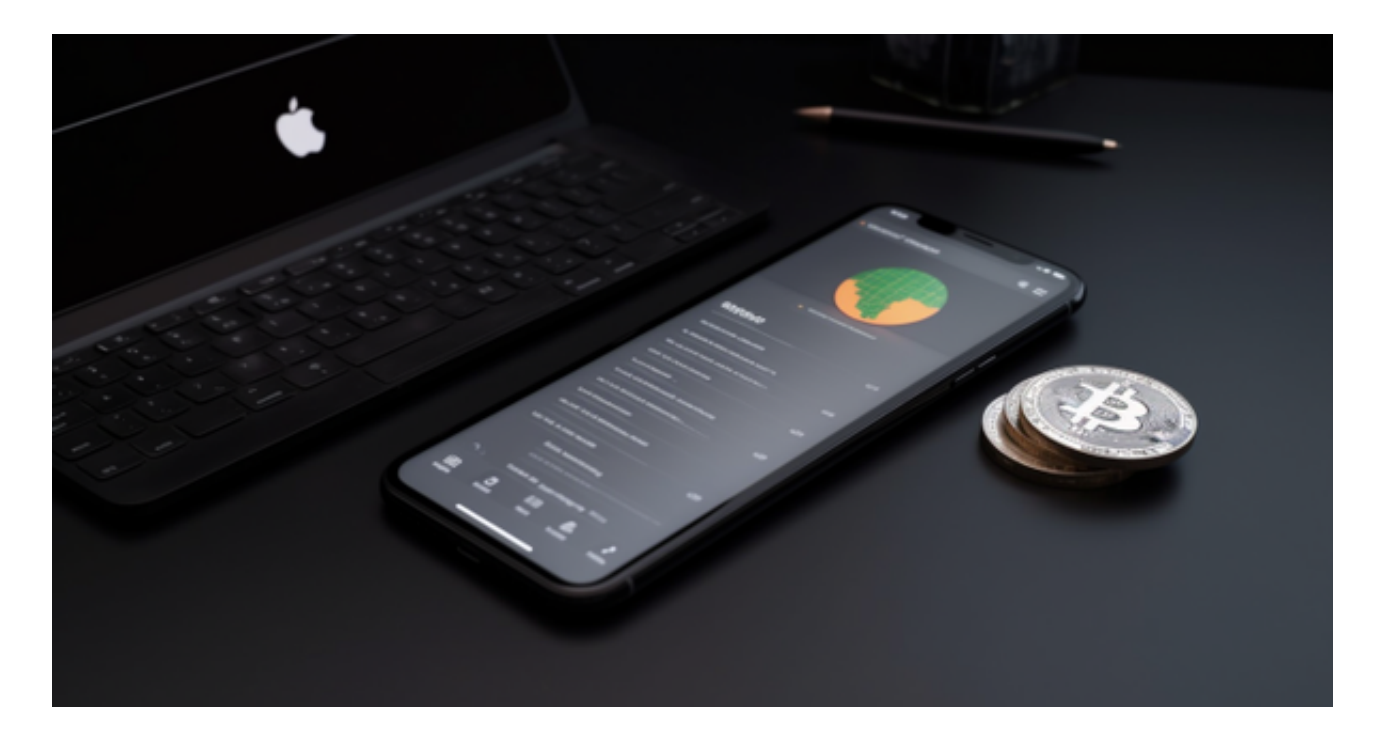

 如果你丢失了比特币地址,也就丢掉了比特币,所以一定要保管好,可以放在冷 钱包和热钱包里。

Bitget采用了多重安全措施,确保用户的数字资产安全。如果您是数字资产交易者 ,不妨考虑使用Bitget进行交易。

以下是在Bitget平台上购买加密货币的具体教程:

 如果用户已经在 Bitget 上注册账户并通过验证,用户可以在完成三个简单步骤后开始使用。

第一步:购买加密货币

首先,选择你想要充值的法币和你想要购买的加密货币。根据所在国家的监管, 用户可以使用第三方服务供应商向 Bitget 账户充值 30 多种法币,包括美元、欧元、英镑、港币、日元和澳元。请注意,单笔交易必须在 40.55 到 40548.71 美元之间。

 充值成功后,用户就可以通过法币来购买加密货币,包括 BTC、ETH、USDT、LTC、EOS、XRP、BCH、ETC 和 TRX 等热门加密货币。之后用户可以选择第三方服务供应商,点击"购买"。

第二步:身份信息验证

 通过 Banxa、Mercuryo、Xanpool 等第三方服务供应商,用户可以选择包括 Visa、Master、Apple Pay、Google Pay 在内的支付方式。我们所有合作的第三 方服务供应商都十分有信誉且非常受欢迎,并以其在数字货币行业的安全规范而闻 名,除此外它们的交易处理速度也十分迅速。

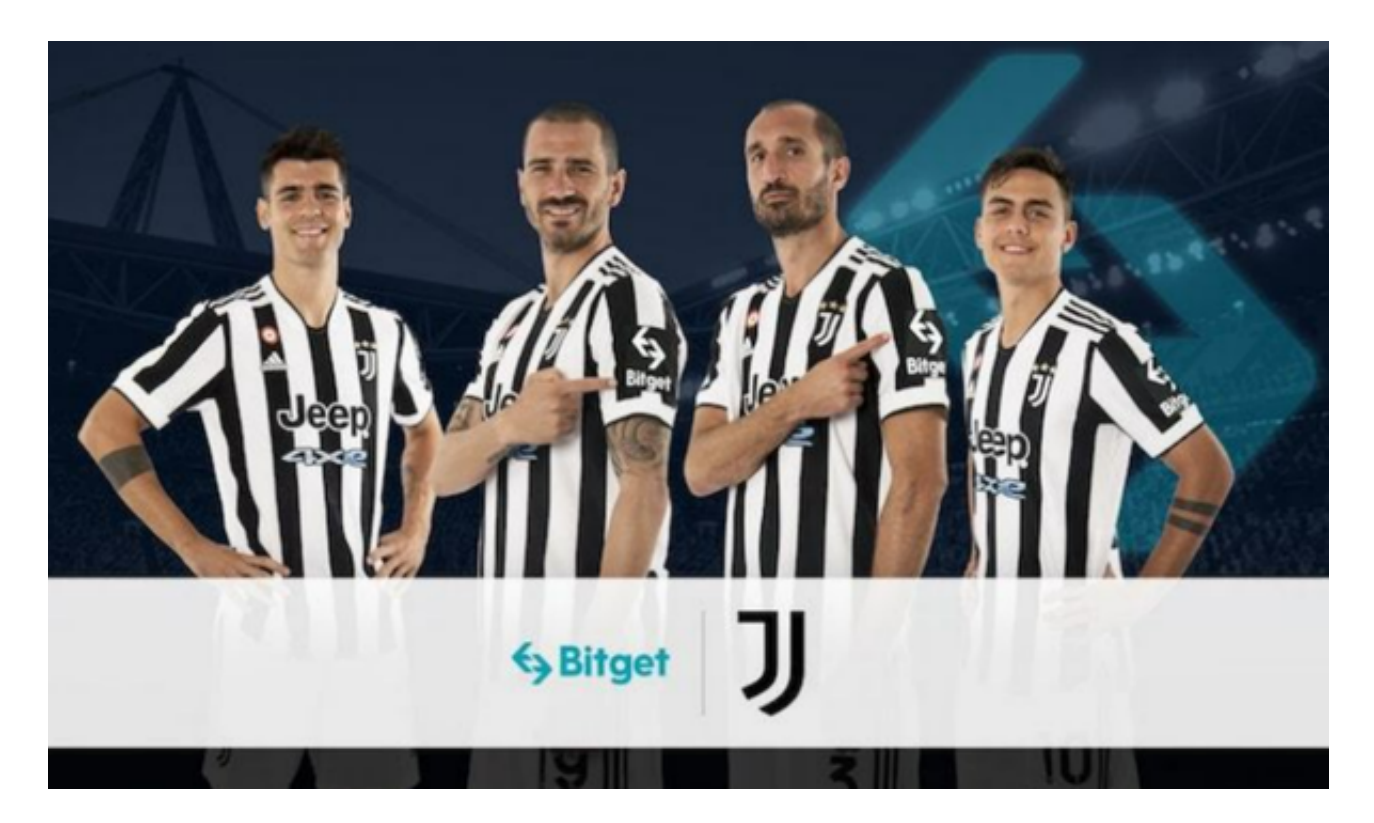

首先,用户必须在第三方服务供应商的网站上验证身份信息。示例如下:

 用户通过验证后即可完成支付。用户需要向第三方服务供应商支付费用以及链上 转账费用,费用取决于你购买的币种数量。Bitget 平台不收取任何费用。

第三步:二次验证财务记录和交易细节

 用户在第三方服务供应商平台上完成支付后,加密货币将在大约 2 至 10 分钟内充值到用户的 Bitget 现货账户。